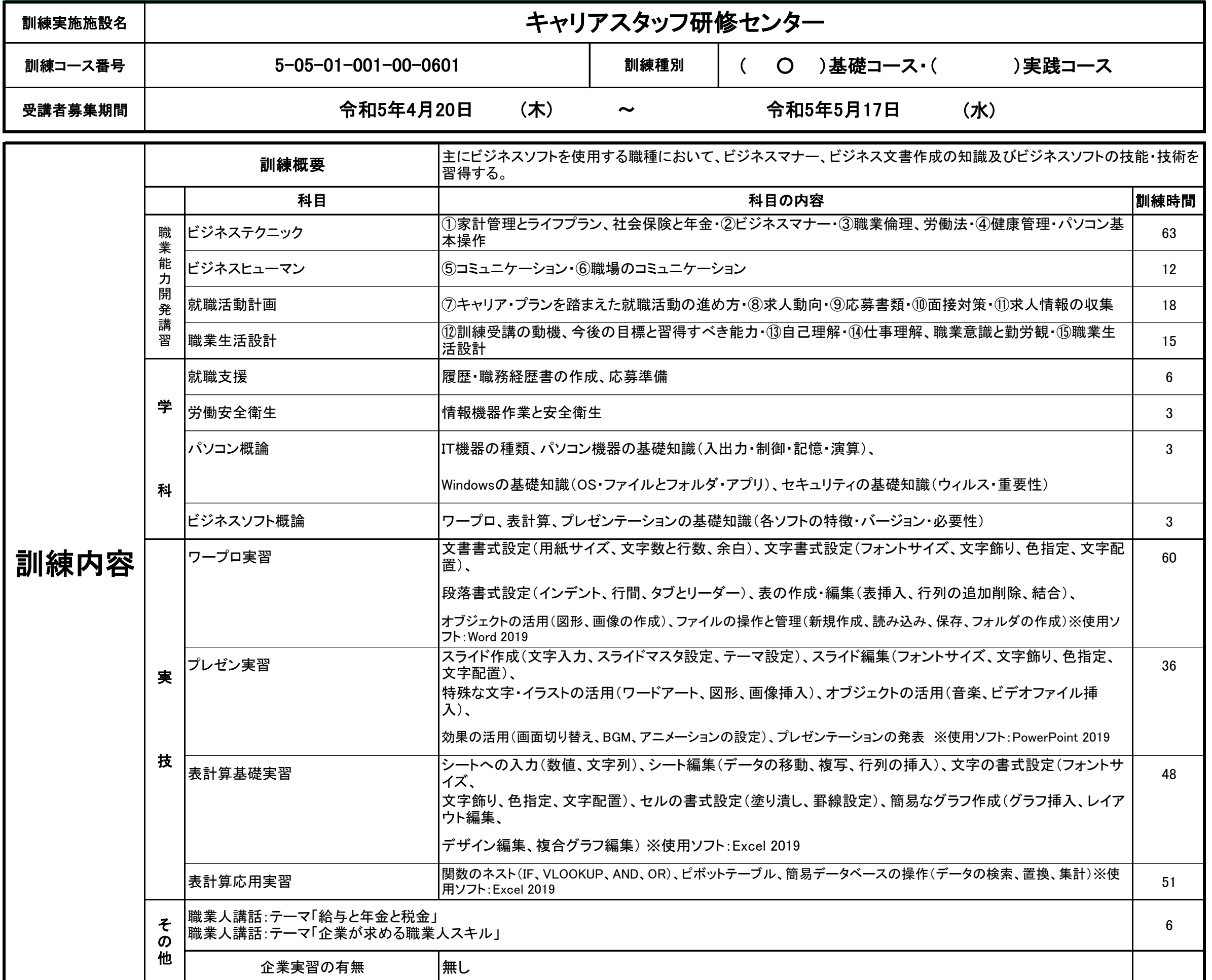

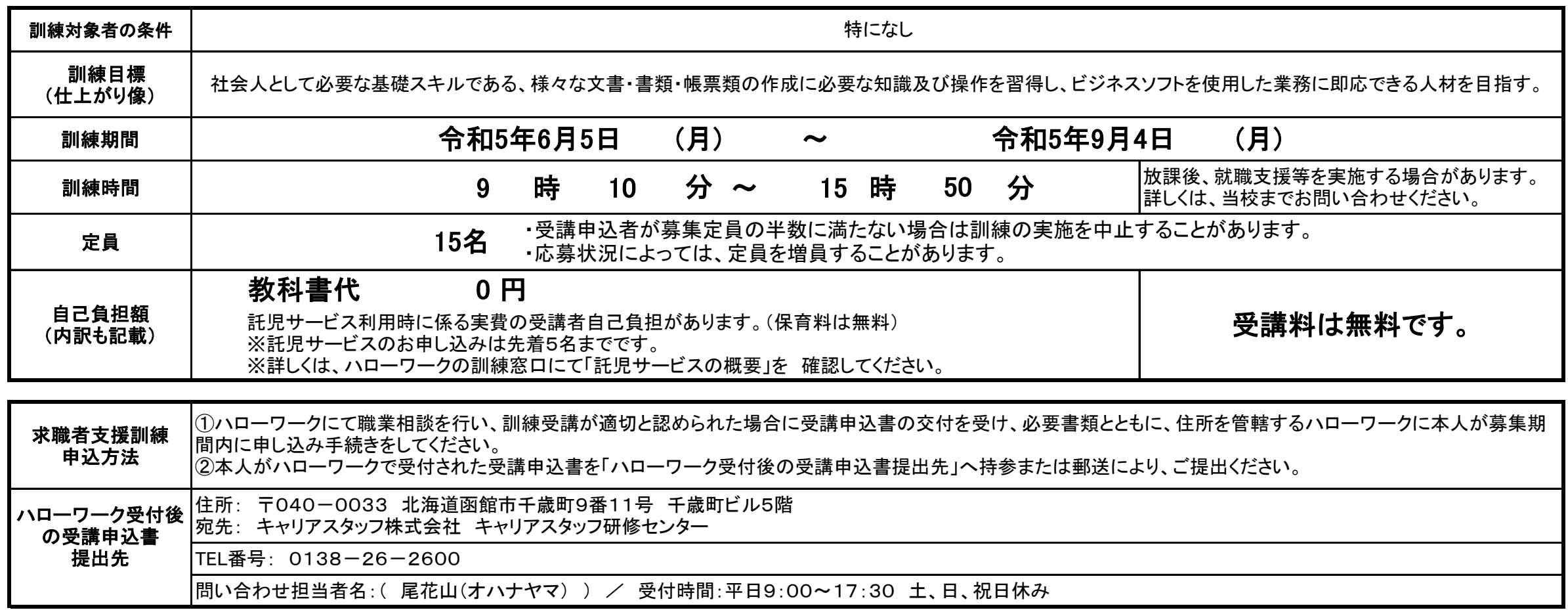

## **パソコン基礎科(託児サービス付き)**

## **パソコンスキルをプラスして就職活動! パソコン未経験から「できる人」になる!**

## **【求職者支援訓練受講者募集情報】北海道 6月開講コース**

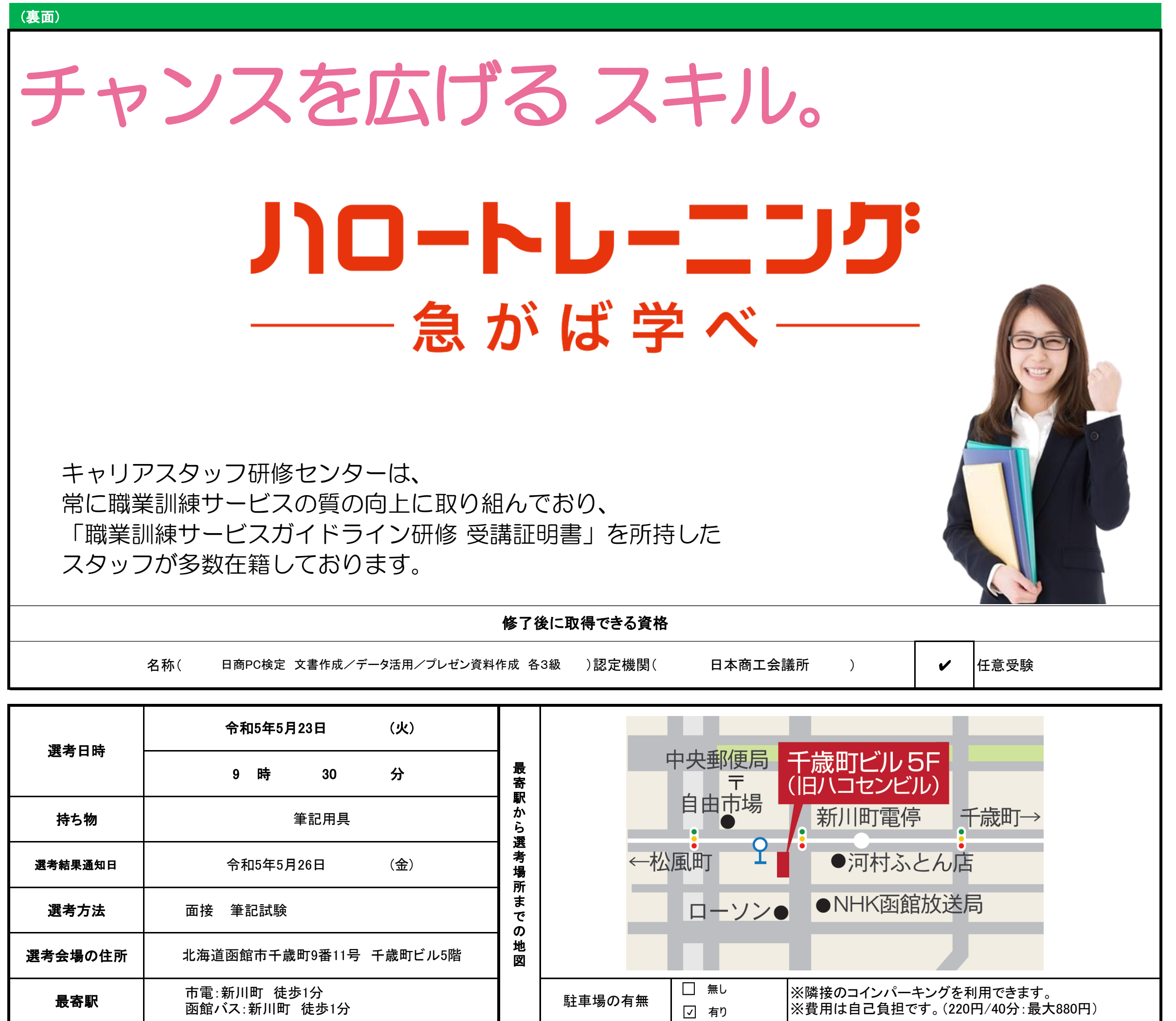

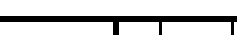

☑ 有り

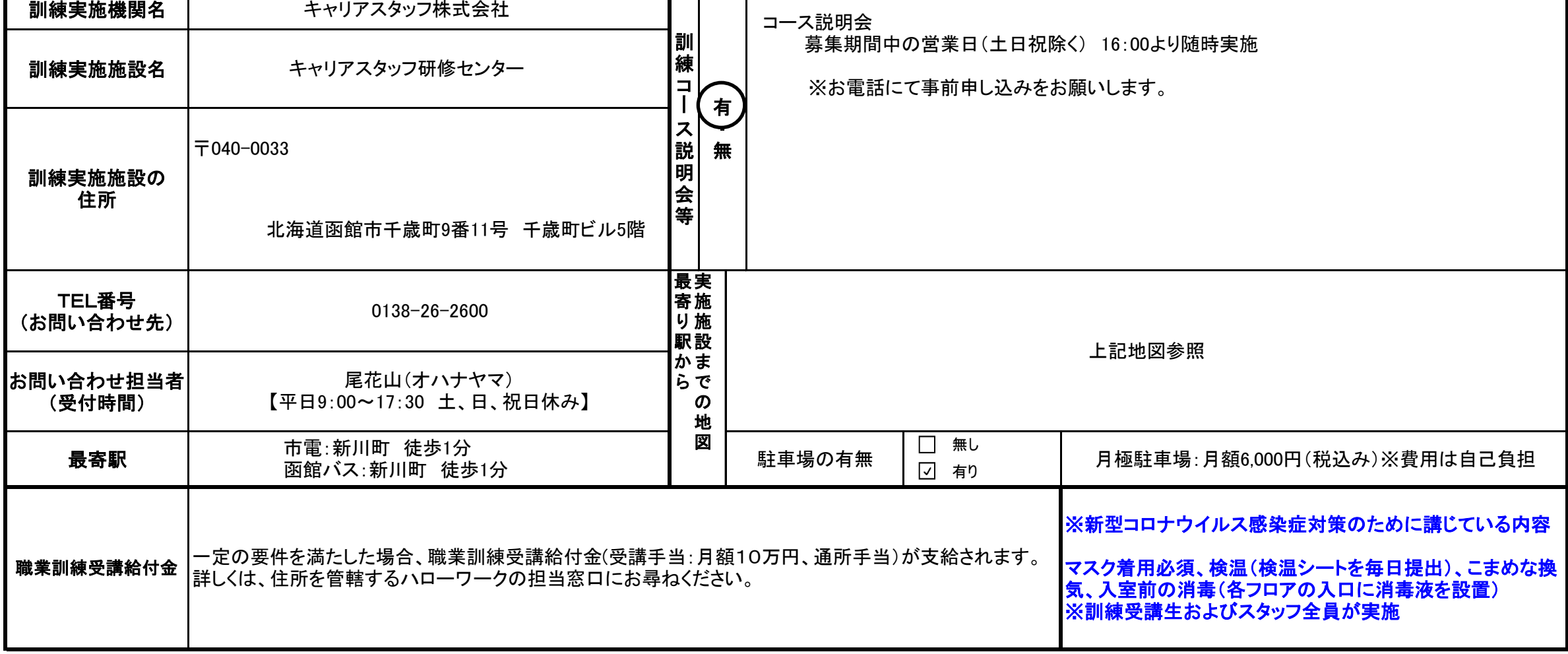